## Рубцовский индустриальный институт (филиал) федерального государственного бюджетного образовательного учреждения высшего образования «Алтайский государственный технический университет им. И.И. Ползунова»

# **СОГЛАСОВАНО**

И.о. декана ТФ Ю.В. Казанцева

# **Рабочая программа дисциплины**

Код и наименование дисциплины: **Б1.О.31 «Системы автоматизированного проектирования»**

Код и наименование направления подготовки (специальности): **15.03.02 Технологические машины и оборудование** 

Направленность (профиль, специализация): **Цифровые технологии в** 

#### **формообразовании изделий**

Статус дисциплины: **обязательная часть**

Форма обучения: **заочная**

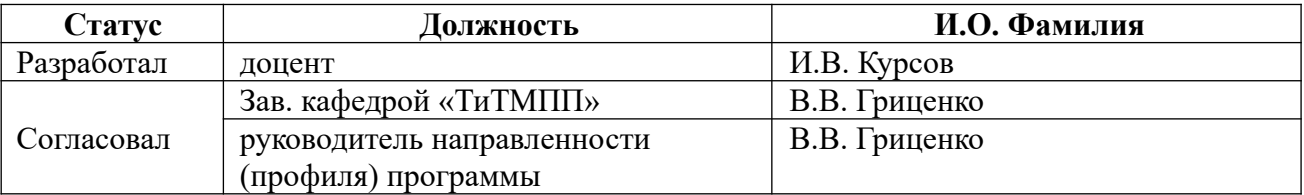

г. Рубцовск

## **1. Перечень планируемых результатов обучения по дисциплине, соотнесенных с индикаторами достижения компетенций**

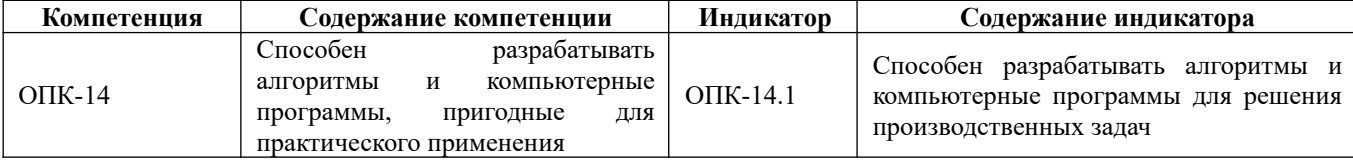

#### **2. Место дисциплины в структуре образовательной программы**

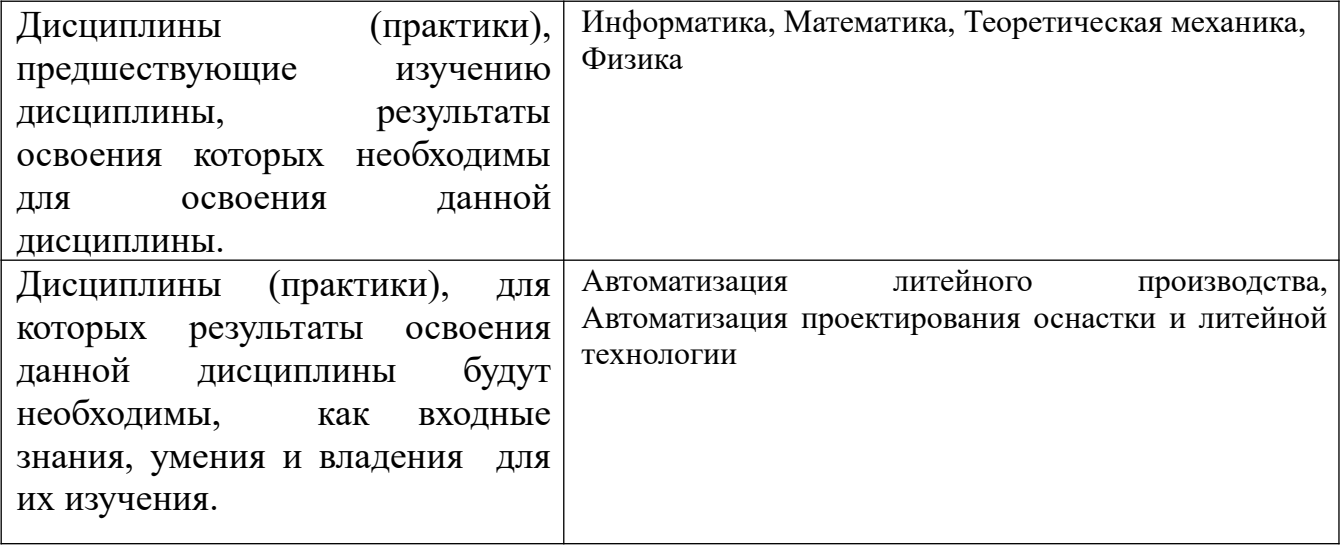

#### **3. Объем дисциплины в зачетных единицах с указанием количества академических часов, выделенных на контактную работу обучающегося с преподавателем (по видам учебных занятий) и на самостоятельную работу обучающегося**

Общий объем дисциплины в з.е. /час: 3 / 108 Форма промежуточной аттестации: Зачет

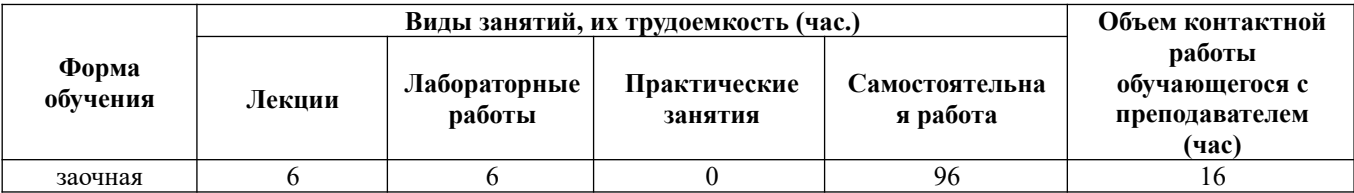

**4. Содержание дисциплины, структурированное по темам (разделам) с указанием отведенного на них количества академических часов и видов учебных занятий**

**Форма обучения: заочная** *Семестр: 4*

**Лекционные занятия (6ч.)**

**1. Применение имитационного моделирования для решения производственных задач. {беседа} (1ч.)[1,3,4,5]** 

**2. Методы формализации в компьютерном моделировании(1ч.)[1,3,4,5]** 

**3. Основные и этапы и подходы к реализации имитационного моделирования(2ч.)[1,3,4,5]** 

**4. Разработка алгоритмов и компьютерных программ при имитационном моделировании.(2ч.)[1,3,4,5]** 

**Лабораторные работы (6ч.)**

**1. Исследование модели мостового усилителя с помощью приложения Xcos системы Scilab {работа в малых группах} (2ч.)[1,2,5]** 

**2. Исследование модели обратного маятника с помощью приложения Xcos системы Scilab {работа в малых группах} (2ч.)[1,2,5]** 

**3. Исследование модели контроллера температуры с помощью приложения Xcos системы Scilab {работа в малых группах} (2ч.)[1,2,5]** 

**Самостоятельная работа (96ч.)**

**1. Проработка конспекта лекций, учебников, учебных пособий, другой учебно–методической литературы.(69ч.)[1,3,4,5]** 

- **2. Подготовка к лабораторным работам(8ч.)[1,2,5]**
- **3. Выполнение контрольной работы(15ч.)[1,2,5]**
- **4. Подготовка к зачету(4ч.)[1,2,3,4,5]**

#### **5. Перечень учебно-методического обеспечения самостоятельной работы обучающихся по дисциплине**

Для каждого обучающегося обеспечен индивидуальный неограниченный доступ к электронной информационно-образовательной среде АлтГТУ:

1. Интерактивные системы Scilab, Matlab, Mathcad : учебное пособие : [16+] / И. Е. Плещинская, А. Н. Титов, Е. Р. Бадертдинова, С. И. Дуев ; Министерство образования и науки России, Казанский национальный исследовательский технологический университет. – Казань : Казанский национальный исследовательский технологический университет (КНИТУ), 2014. – 195 с. : табл., ил. – Режим доступа: по подписке. – URL: https://biblioclub.ru/index.php?page=book&id=428781 (дата обращения: 15.05.2023). – Библиогр. в кн. – ISBN 978-5-7882-1715-4. – Текст : электронный.

2. Сорокин А.В. Среда вычислений Scilab: Первые шаги: Учебное пособие / А.В. Сорокин; Алт. госуд. технич. ун-т им. И.И. Ползунова. - Барнаул, 2014 - 108 с. URL: http://elib.altstu.ru/eum/download/pm/Sorokin\_Scilab.pdf (дата обращения 01.10.2021)

#### **6. Перечень учебной литературы**

6.1. Основная литература

3. Эльберг, М. С. Имитационное моделирование : учебное пособие : [16+] / М. С. Эльберг, Н. С. Цыганков. – Красноярск : Сибирский федеральный университет (СФУ), 2017. – 128 с. : ил. – Режим доступа: по подписке. – URL: https://biblioclub.ru/index.php?page=book&id=497147 (дата обращения: 15.05.2023). – Библиогр.: с. 124-125. – ISBN 978-5-7638-3648-6. – Текст : электронный.

6.2. Дополнительная литература

4. Мешечкин, В. В. Имитационное моделирование : учебное пособие : [16+] / В. В. Мешечкин, М. В. Косенкова. – Кемерово : Кемеровский государственный университет, 2012. – 116 с. – Режим доступа: по подписке. – URL: https://biblioclub.ru/index.php?page=book&id=232371 (дата обращения: 15.05.2023). – ISBN 978-5-8353-1299-3. – Текст : электронный.

## **7. Перечень ресурсов информационно-телекоммуникационной сети «Интернет», необходимых для освоения дисциплины**

5. https://sapr.ru

### **8. Фонд оценочных материалов для проведения текущего контроля успеваемости и промежуточной аттестации**

 Содержание промежуточной аттестации раскрывается в комплекте контролирующих материалов, предназначенных для проверки соответствия уровня подготовки по дисциплине требованиям ФГОС, которые хранятся на кафедре-разработчике РПД в печатном виде и в ЭИОС.

### **9. Перечень информационных технологий, используемых при осуществлении образовательного процесса по дисциплине, включая перечень программного обеспечения и информационных справочных систем**

Для успешного освоения дисциплины используются ресурсы электронной информационнообразовательной среды, образовательные интернет-порталы, глобальная компьютерная сеть Интернет. В процессе изучения дисциплины происходит интерактивное взаимодействие обучающегося с преподавателем через личный кабинет студента.

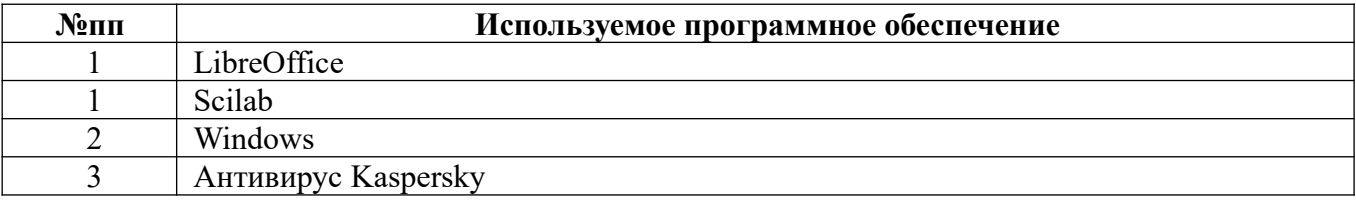

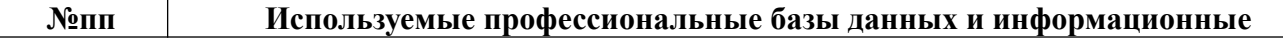

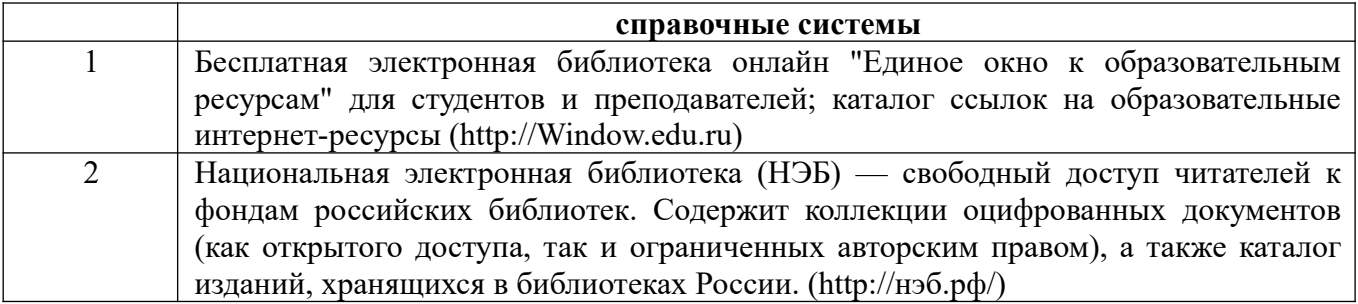

#### **10. Описание материально-технической базы, необходимой для осуществления образовательного процесса по дисциплине**

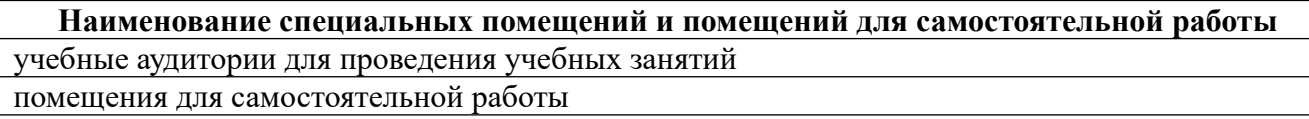

Материально-техническое обеспечение и организация образовательного процесса по дисциплине для инвалидов и лиц с ограниченными возможностями здоровья осуществляется в соответствии с «Положением об обучении инвалидов и лиц с ограниченными возможностями здоровья».